#### **ДЕПАРТАМЕНТ ОБРАЗОВАНИЯ АДМИНИСТРАЦИИ ГОРОДА ОМСКА БЮДЖЕТНОЕ ОБРАЗОВАТЕЛЬНОЕ УЧРЕЖДЕНИЕ ДОПОЛНИТЕЛЬНОГО ОБРАЗОВАНИЯ ГОРОДА ОМСКА «ДОМ ДЕТСКОГО ТВОРЧЕСТВА ОКТЯБРЬСКОГО АДМИНИСТРАТИВНОГО ОКРУГА»**

Принята на заседании УТВЕРЖДАЮ методического Совета от 05.06.2023 года

Директор БОУ ДО г. Омска «ДДТ ОАО» Протокол № 6 **финансов** Ю.В.Плоцкая « $\longrightarrow$  20 года

> Плоцкая Юлия подписью: Плоцкая Юлия Валентиновна Дата: 2023.11.01 15:07:04 Подписано цифровой Валентиновна +06'00'

# ДОПОЛНИТЕЛЬНАЯ ОБЩЕОБРАЗОВАТЕЛЬНАЯ ОБЩЕРАЗВИВАЮЩАЯ ПРОГРАММА

### художественной направленности

### **«Компьютерная графика»**

(базовый уровень)

Возраст учащихся – 8 - 14 лет Срок реализации – 1 год Трудоѐмкость программы - 144 часа Форма обучения - очная

> Автор - составитель: Терешкова Ирина Владимировна, педагог дополнительного образования

Омск, 2023 г.

#### **Аннотация**

Дополнительная общеобразовательная общеразвивающая программа «Компьютерная графика» имеет художественную направленность.

Программа направлена на развитие творческого потенциала в области компьютерной графики,формирование логического мышления, креативности, умения анализировать и делать логические выводы, расширение кругозора.

Программа «Компьютерная графика» по уровню сложности содержания образования является программой базового уровня, ориентирована на формирование навыков самостоятельной работы, воспитание эстетического вкуса учащихся.

Целью программы является развитие творческих способностей и познавательной мотивации в области компьютерной графики.

Обучение по программе содействует самореализации, пробуждению воображения и творческих сил учащихся, позволяет не только создавать графические изображения, но и управлять их содержанием, формой, размером, цветом, добиваясь наибольшей наглядности.

После обучения по программе учащийся:

 получит основные практические навыки работы с персональным компьютером;

научится работать в программе CorelDRAW;

 освоит новые слова и термины, функции меню и инструменты графического редактора;

узнает, что такое векторная и растровая графика;

 научится создавать векторные иллюстрации, работать с текстом, создавать полиграфическую продукцию - календарь, буклет, визитку и т.п.;

 станет более аккуратным, ответственным, научится преодолевать трудности.

Для обучения принимаются все желающие в возрасте от 8 до 14 лет. Программа рассчитана на 1 год обучения, объѐм учебной нагрузки составляет 144 часа.

 $\overline{2}$ 

## **Оглавление**

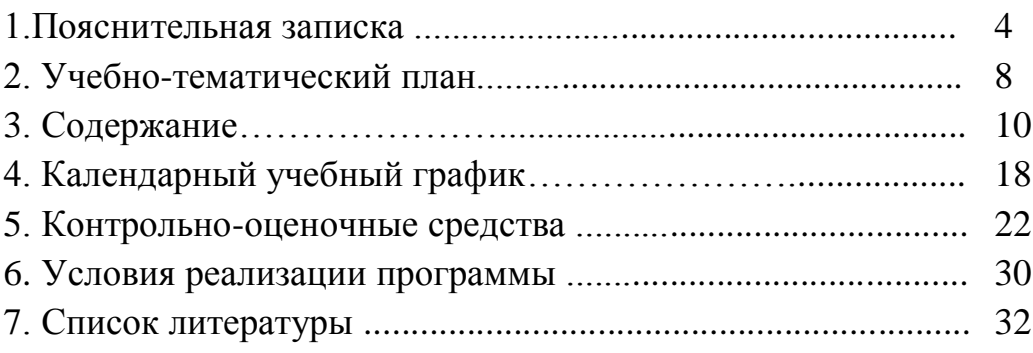

Дополнительная общеобразовательная общеразвивающая программа «Компьютерная графика» относится к программам *художественной направленности*,ориентирована на развитие творческого потенциала в области компьютерной графики,формирование у учащихся логического мышления, умения анализировать и делать выводы.

«Компьютерная графика» является программой *базового уровня* сложности содержания образования, направлена на освоение компьютера и графического редактора, развитие творческого подхода к выполнению заданий, воспитание эстетического вкуса учащихся.

Программа разработана в соответствии современными нормативными документами в сфере образования и локальными актами учреждения.

*Актуальность программы* определяется:

 Государственной политикой РФ: Федеральным законом «Об образовании в Российской Федерации» № 273-ФЗ, Концепцией развития дополнительного образования детей до 2030 года и др.

 Социальным заказом общества - потребностями и интересами учащихся, их родителей.

 Программа разработана таким образом, чтобы помочь учащимся изучить и начать применять современные и повсеместно используемые пакеты обработки информации.

*Отличительные особенности программы.* Благодаря выбранным методикам обучения раскрываются индивидуальные способности учащегося. Создаваемая ситуация успеха помогаеткаждомуповерить в свои силы, раскрыть дар художника, оформителя, дизайнера. Обучение по программе содействует самореализации учащихся, позволяет не только создавать графические изображения, но и управлять их содержанием, формой, размером, цветом, добиваясь наибольшей наглядности.

В данной программе осуществляется реализация общеобразовательного аспекта изучения компьютерной графики, который рассматривается как средство развития логического мышления, умения анализировать, выявлять сущности и отношения, описывать планы действий и делать логические выводы. Наряду с этим идѐт освоение компьютера играфического редактора CorelDRAW.

*Адресат программы, особенности набора учащихся.* Программа адресована всем желающим в возрасте 8-14 лет, имеющим интерес ккомпьютерной графике. Учебные группы формируются из учащихся одного возрастного диапазона 8-10 и 11-14 лет. Допускаются совместные занятия

учащихся разного возраста в одной группе, при этом осуществляется дифференцированный подход с учѐтом индивидуальных особенностей каждого учащегося. При зачислении наличия базовых знаний и специальной подготовки не требуется.При наличии свободных мест учащиеся зачисляются по результатам собеседования на любом этапе обучения в указанном возрастном диапазоне.

*Возрастные и психологические особенности детей 8-10 лет.* Детям 8-10 лет нравится исследовать всѐ, что им незнакомо. В этом возрасте ребѐнок уже может понимать причину и следствие, обладает хорошим историческим и хронологическим чувством времени, пространства, месторасположения и расстояния. Ребѐнок в этом возрасте хорошо мыслит и лучше начинает понимать абстрактные идеи, хорошо запоминает большой объѐм информации.

Стремление 8-10 - летнего ребенка к самостоятельности проявляется в потребности признания со стороны взрослых его возможностей и значения через решение частных задач. Успешная учѐба, осознание своих способностей и умений качественно выполнять различные задания приводят к становлению чувства уверенности в своих силах.

У детей этого возраста во время занятий компьютерной графикой развивается память. Мозг ребѐнка пытается переработать визуальную и цифровую информацию. Такая нагрузка сказывается положительно на развитие интеллектуальных способностей ребѐнка.

*Возрастные и психологические особенности детей 11-14 лет.* В подростковом периоде происходит личностное самоопределение. Перед юным человеком стоит непростая задача, являющаяся этапом взросления: ему необходимо понять свою роль как члена общества и собственные уникальные особенности, интересы. Подросток обретает социальный статус, проходит адаптацию во взрослом окружении, приобретает новый способ мышления. Ведущей деятельностью в этом возрасте является общение.

Ведущие позиции начинают занимать общественно-полезная деятельность и общение со сверстниками. Именно в подростковом возрасте появляются новые мотивы учения, связанные с идеалом, профессиональными намерениями. Учение приобретает для многих подростков личностный смысл. Пытаясь утвердиться в новой социальной позиции, подросток старается выйти за рамки ученических дел в другую сферу, имеющую социальную значимость.

Начинают формироваться элементы теоретического мышления. Рассуждения идут от общего к частному. Подросток оперирует гипотезой в решении интеллектуальных задач. Это важнейшее приобретение в анализе действительности. Развиваются такие операции, как классификация, анализ,

5

обобщение. Развивается рефлексивное мышление. Предметом внимания и оценки подростка становятся его собственные интеллектуальные операции.

*Продолжительность и режим занятий.* Занятия проводятся 2 раза в неделю, по 2 часа. Продолжительность одного академического часа 40 минут, перерыв между часами - 10 минут. Работа за компьютером чередуется различными играми, презентациями и рисованием от руки. На каждом занятии обязательно проводится физкультминутка, упражнения для глаз.

*Состав групп* постоянный, наполняемость в группах составляет 8 человек.

*Сроки реализации программы*. Программа рассчитана на 1год обучения. *Трудоѐмкость* программы 144 часа.

*Форма обучения* – очная.

*Форма организации деятельности объединения* – учебная группа. *Формы организации деятельности учащихся:*

- индивидуальная,
- групповая,
- фронтальная.

*Формы организации образовательного процесса*: практическое учебное занятие,беседа, дискуссия, самостоятельная работа, викторина, обсуждение, практические занятия и другие.

*Цель*:развитие познавательной мотивации и творческих способностей в области компьютерной графики средствами информационных технологий.

*Задачи:* 

 воспитывать аккуратность, усидчивость, умение доводить начатое дело до конца;

воспитывать трудолюбие и усидчивость;

 развивать фантазию, внимание, образное мышление, эстетический вкус, дизайнерские способности;

- развивать познавательную активность, работоспособность;
- формировать композиционное мышление;
- научить пользоваться графическим редактором CorelDRAW. *Планируемые результаты освоения программы. Личностные результаты.*

*После окончания обучения по программе у учащегося:*

 будет развита познавательная активность в области информационных технологий;

будет воспитано осознанное стремление вести здоровый образ жизни;

 будут развиты волевые качества, уверенность в себе, адекватность самооценки.

*Метапредметные результаты.*

*После окончания обучения по программеу учащегося:* 

 будут сформированы навыки дружелюбного общения с другими учащимися, умение организованно работать в коллективе;

 будет развита способность художественно-эстетического восприятия окружающего мира;

 будет сформировано умениезадавать вопросы, адекватно воспринимать оценивание педагога.

*Результаты по направленности (профилю) программы. После окончания обучения по программеучащийся:*

разовьёт композиционное мышление, художественный вкус;

 разовьѐт способность к выражению своего отношения к окружающему миру в творческих работах на электронных носителях;

 будет обучен работе с персональным компьютером и с графическим редактором CorelDraw;

 познакомится с основами знаний в области компьютерной графики, цветоподачи, оформления;

 сформирует интерес к полиграфическому искусству, дизайну, оформлению.

*Способы определения планируемых результатов:*

текущий контроль,

промежуточная аттестация,

итоговая аттестация.

Результаты реализации программы подводятся на итоговом занятии и выставке творческих работ.

*Порядок получения документа об обучении*.

Учащиеся, успешно освоившие обучение по программе«Компьютерная графика» получают Документ установленного образца.

## **Учебно-тематический план**

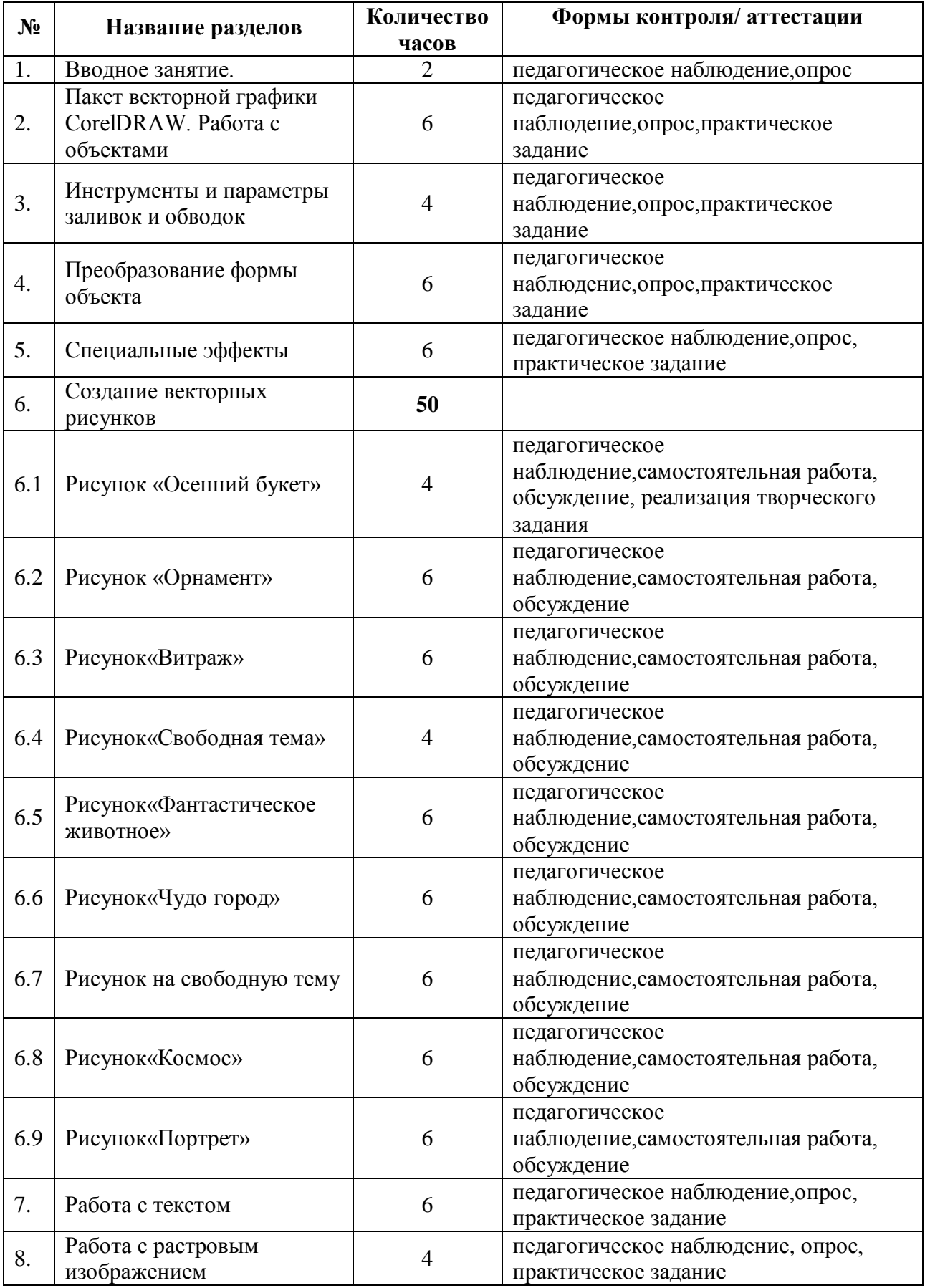

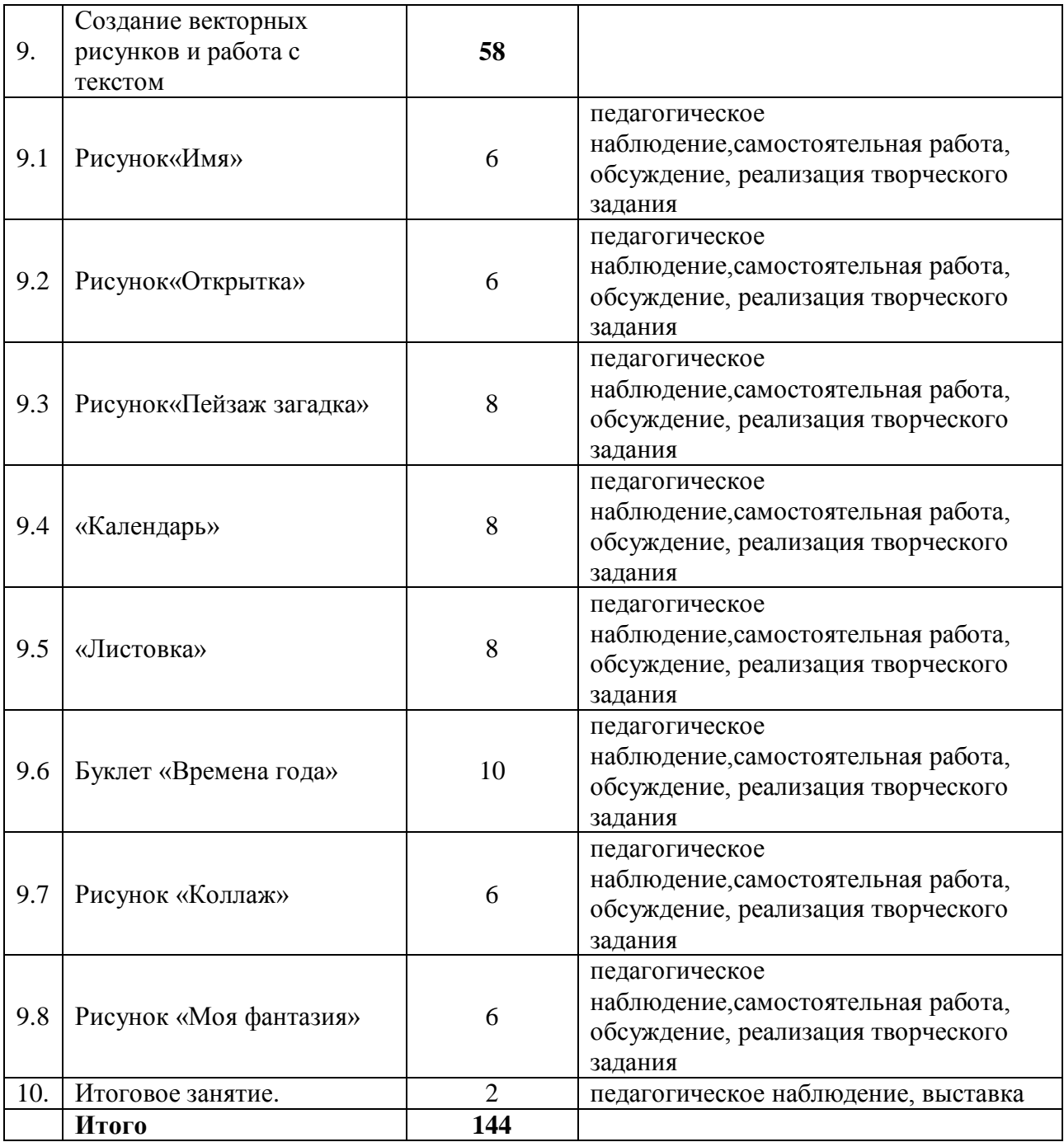

1. Вводное занятие.

*Теоретические понятия и термины.* Знакомство педагога и учащихся.Знакомство с режимом работы, планом учебного года. Техника безопасности и санитарно-гигиенические нормы с при работе с персональным компьютером. Правила дорожного движения.

*Практическая работа.* Кроссворд на тему: «Компьютер и оборудование».Загадкина тему: «Устройство компьютера».Знакомство с персональным компьютером.

*Формы проведения занятия*: практическое учебное занятие, беседа, самостоятельная практическая работа.

*Формы контроля:* педагогическое наблюдение, опрос, практическое задание, игра, кроссворд, обсуждение.

2. Пакет векторной графики CorelDRAW. Работа с объектами.

*Теоретические понятия и термины.* Знакомство с программой, интерфейсом пользователя, инструментами группы. Рисование, выделение объектов способами перемещения выделенного объекта, вращением и перекосом, растягиванием и сжатием, зеркальным отображением, копированием и клонированием объектов и элементов, позиционированием, группированием и выравниванием объектов.

*Практическая работа.* Знакомство с программой и инструментами. Запись инструментов и горячих клавиш в тетрадь. Работа с инструментами на компьютере. Пятиминутка для зарядки и упражнений для глаз.

*Формы проведения занятия*: практическое учебное занятие, беседа, самостоятельная практическая работа.

*Формы контроля:* педагогическое наблюдение, опрос, практическое задание, реализация творческого задания, обсуждение.

3.Инструменты и параметры заливок и обводок.

*Теоретические понятия и термины.* Инструмент Контур, инструмент Заливка, инструменты. Интерактивная заливка и Заливка сетки.

*Практическая работа.* Запись инструментов и горячих клавиш в тетрадь. Работа с инструментами на компьютере. Пятиминутка для зарядки и упражнений для глаз.

*Формы проведения занятия*: практическое учебное занятие, беседа, самостоятельная практическая работа.

*Формы контроля:* педагогическое наблюдение, опрос, практическое задание, реализация творческого задания, обсуждение.

4. Преобразование формы объекта.

*Теоретические понятия и термины.* Знакомство с инструментами: Форма, открытые и замкнутые контуры, типы узлов, Выравнивание, Нож и Ластик, логические операции - объединение, пересечение, вычитание и др.

*Практическая работа.* Запись инструментов и горячих клавиш в тетрадь. Работа с инструментами на компьютере. Пятиминутка для зарядки и упражнений для глаз.

*Формы проведения занятия*: практическое учебное занятие, беседа, самостоятельная практическая работа.

*Формы контроля:* педагогическое наблюдение, опрос, практическое задание, реализация творческого задания, обсуждение.

5. Специальные эффекты.

*Теоретические понятия и термины.* Изображение в перспективе, оболочка объекта и еѐ модификация, пошаговый переход одного объекта в другой. Пошаговый переход по направляющей, трехмерное изображение объекта, эффект Контур объекта, эффект линзы, Фигурная обрезка. Интерактивная деформация. Интерактивная тень.

*Практическая работа.* Запись инструментов,понятий и горячих клавиш в тетрадь. Работа с инструментами на компьютере. Пятиминутка для зарядки и упражнений для глаз.

*Формы проведения занятия*: практическое учебное занятие, беседа, самостоятельная практическая работа.

*Формы контроля:* педагогическое наблюдение, опрос, практическое задание, реализация творческого задания, обсуждение.

6.Создание векторных рисунков.

6.1. Рисунок «Осенний букет».

*Теоретические понятия и термины.* «Горячие клавиши»: копировать, вставить, сгруппировать, отменить. Инструменты группы «Линии», «круг», «квадрат», «треугольник», «основные фигуры», «заливки». Этапы выполнения работы. Демонстрация примеров работ. Показ презентации по теме.

*Практическая работа.* Работа с инструментами группы «Линии»,«круг», «квадрат», «треугольник», «основные фигуры». Работа с разными видами заливки.

*Формы проведения занятия*: практическое учебное занятие, беседа, самостоятельная практическая работа.

*Формы контроля:* педагогическое наблюдение, опрос, практическое задание, реализация творческого задания, обсуждение.

6.2. Рисунок«Орнамент».

11

*Теоретические понятия и термины.* Понятие «Орнамент». История происхождения орнамента. Этапы выполнения работы. Демонстрация примеров работ. Показ презентации по теме.

*Практическая работа.* Работа с инструментами круг, квадрат, треугольник и интеллектуальная заливка.

*Формы проведения занятия*: практическое учебное занятие, беседа, самостоятельная практическая работа.

*Формы контроля:* педагогическое наблюдение, опрос, практическое задание, реализация творческого задания, обсуждение.

6.3. Рисунок «Витраж».

*Теоретические понятия и термины.* Понятие «Витраж». История происхождения. Этапы выполнения работы. Демонстрация примеров работ. Показ презентации.

*Практическая работа.* Работа с применением всех изученных инструментов, а также с новым инструментом «Форма», преобразование объектов.

*Формы проведения занятия*: практическое учебное занятие, беседа, самостоятельная практическая работа.

*Формы контроля:* педагогическое наблюдение, опрос, практическое задание, реализация творческого задания, обсуждение.

6.4. Рисунок «Свободная тема».

*Теоретические понятия и термины.* Выбор темы.Этапы выполнения работы. Демонстрация примеров работ. Показ презентации.

*Практическая работа.* Выполнение творческого задания. Работа с применением всех изученных инструментов или выборочно группы инструментов.

*Формы проведения занятия*: практическое учебное занятие, беседа, самостоятельная практическая работа.

*Формы контроля:* педагогическое наблюдение, опрос, практическое задание, реализация творческого задания, обсуждение.

6.5. Рисунок «Фантастическое животное».

*Теоретические понятия и термины.*Инструменты: «Обрезать», «Ластик», «Импорт изображения». Этапы выполнения работы. Демонстрация примеров работ. Показ презентации.

*Практическая работа.* Создание образа фантастического животного на основе реально существующих животных, птиц, рыб. Работа с применением инструментов «Обрезать», «Ластик», функциями «Импорт изображения», работа с растровыми изображениями.

*Формы проведения занятия*: практическое учебное занятие, беседа, самостоятельная практическая работа.

*Формы контроля:* педагогическое наблюдение, опрос, практическое задание, реализация творческого задания, обсуждение.

6.6. Рисунок «Чудо город».

*Теоретические понятия и термины.* Понятия «Город» и «Плановость в композиции». Этапы выполнения работы. Демонстрация примеров работ. Показ презентации.

*Практическая работа.* Создание волшебного города, города мечты или города будущего. Работа с применением всех изученных инструментов, и новых: «Тень». Работа с первым и дальним планом.

*Формы проведения занятия*: практическое учебное занятие, беседа, самостоятельная практическая работа.

*Формы контроля:* педагогическое наблюдение, опрос, практическое задание, реализация творческого задания, обсуждение.

6.7. Рисунок на свободную тему.

*Теоретические понятия и термины.* Выбор темы.Этапы выполнения работы. Демонстрация примеров работ. Показ презентации.

*Практическая работа.* Работа с применением всех изученных инструментов или выборочно группы инструментов.

*Формы проведения занятия*: практическое учебное занятие, беседа, самостоятельная практическая работа.

*Формы контроля:* педагогическое наблюдение, опрос, практическое задание, реализация творческого задания, обсуждение.

6.8. Рисунок «Космос».

*Теоретические понятия и термины.* Изображение в перспективе, пошаговый переход одного объекта в другой, пошаговый переход по направляющей, трехмерное изображение объекта, эффект Контур объекта, эффект линзы, фигурная обрезка, интерактивная деформация. Понятие «Космос». Этапы выполнения работы. Демонстрация примеров работ. Показ презентации.

*Практическая работа.* Работа с применением всех изученных инструментов, и новых: Изображение в перспективе, пошаговый переход одного объекта в другой, пошаговый переход по направляющей, трехмерное изображение объекта, эффект Контур объекта, эффект линзы, фигурная обрезка, интерактивная деформация.

*Формы проведения занятия*: практическое учебное занятие, беседа, самостоятельная практическая работа.

*Формы контроля:* педагогическое наблюдение, опрос, практическое задание, реализация творческого задания, обсуждение.

6.9.Рисунок «Портрет».

*Теоретические понятия и термины.* Понятие «Портрет», какие бывают портреты. Этапы выполнения работы. Демонстрация примеров работ. Показ презентации.

*Практическая работа.* Выбор темы «Портрет» или «Автопортрет». Работа с применением всех изученных инструментов.

*Формы проведения занятия*: практическое учебное занятие, беседа, самостоятельная практическая работа.

*Формы контроля:* педагогическое наблюдение, опрос, практическое задание, реализация творческого задания, обсуждение.

7. Работа с текстом.

*Теоретические понятия и термины.* Инструмент Текст, фигурный текст, простой текст. Форматирование простого текста. Связанные текстовые блоки. Алгоритм перехода от простого текста к фигурному. Размещение текста вдоль замкнутых и незамкнутых контуров, внутри контура. Обтекание иллюстрации текстом. Преобразование текста в кривые.

*Практическая работа.* Запись инструментов и горячих клавиш в тетрадь. Работа с текстом, его преобразованием и редактированием на компьютере. Пятиминутка для зарядки и упражнений для глаз.

*Формы проведения занятия*: практическое учебное занятие, беседа, игра, самостоятельная практическая работа.

*Формы контроля:* педагогическое наблюдение, опрос, практическое задание, реализация творческого задания, обсуждение.

8. Работа с растровым изображением.

*Теоретические понятия и термины*. Импортирование растровых изображений. Изменение размера или разрешения изображения. Преобразование форматов изображений.Работа с цветом растрового изображения, эффекты.

*Практическая работа.* Запись инструментов и горячих клавиш в тетрадь. Работа с текстом, его преобразованием и редактированием на компьютере. Пятиминутка для зарядки и упражнений для глаз.

*Формы проведения занятия*: практическое учебное занятие, беседа, самостоятельная практическая работа.

*Формы контроля:* педагогическое наблюдение, опрос, практическое задание, реализация творческого задания, обсуждение.

9. Создание векторных рисунков и работа с текстом.

9.1. Рисунок «Имя».

*Теоретические понятия и термины.* «Текст» и «Обводка». Понятие «Хобби» и «Увлечения». Объяснение поэтапного выполнения работы. Демонстрация примеров работ. Показ презентации.

*Практическая работа.* Работа с применением всех изученных инструментов. Работа с инструментом «Текст» и «Обводка». Выполнение задания «Изобразить своѐ имя, отразив в этом свои увлечения и хобби».

*Формы проведения занятия*: практическое учебное занятие, беседа, самостоятельная практическая работа.

*Формы контроля:* педагогическое наблюдение, опрос, практическое задание, реализация творческого задания, обсуждение.

9.2. Рисунок «Открытка».

*Теоретические понятия и термины.* Понятие «Открытка», история возникновения открыток. Объяснение поэтапного выполнения работы. Демонстрация примеров работ. Показ презентации.

*Практическая работа.* Работа с применением инструмента «Текст», его редактирования и деформации.

*Формы проведения занятия*: практическое учебное занятие, беседа, самостоятельная практическая работа.

*Формы контроля:* педагогическое наблюдение, опрос, практическое задание, реализация творческого задания, обсуждение.

9.3. Рисунок «Пейзаж загадка».

*Теоретические понятия и термины.* Понятие «Пейзаж». Объяснение поэтапного выполнения работы. Демонстрация примеров работ. Показ презентации.

*Практическая работа.* Работа с применением инструмента «Текст». Размещение текста вдоль замкнутых и незамкнутых контуров, внутри контура.

*Формы проведения занятия*: практическое учебное занятие, беседа, самостоятельная практическая работа.

*Формы контроля:* педагогическое наблюдение, опрос, практическое задание, реализация творческого задания, обсуждение.

9.4. «Календарь».

*Теоретические понятия и термины.* Понятие «Календарь», его назначение и виды. Объяснение поэтапного выполнения работы. Демонстрация примеров работ. Показ презентации по теме.

*Практическая работа.* Работа с применением всех инструментов по редактированию и деформации текста.

*Формы проведения занятия*: практическое учебное занятие, беседа, самостоятельная практическая работа.

*Формы контроля:* педагогическое наблюдение, опрос, практическое задание, реализация творческого задания, обсуждение.

9.5. «Листовка».

*Теоретические понятия и термины.* Понятие «Листовка», еѐ назначение и виды. Объяснение поэтапного выполнения работы. Демонстрация примеров работ. Показ презентации.

*Практическая работа.* Работа с применением всех инструментов по редактированию и деформации текста, а так же ранее изученных инструментов для создания векторного изображения.

*Формы проведения занятия*: практическое учебное занятие, беседа, самостоятельная практическая работа.

*Формы контроля:* педагогическое наблюдение, опрос, практическое задание, реализация творческого задания, обсуждение.

9.6. Буклет «Времена года».

*Теоретические понятия и термины.* Понятие «Буклет», его назначение и виды. Объяснение поэтапного выполнения работы. Демонстрация примеров работ. Показ презентации.

*Практическая работа.* Выбор темы для создания буклета с сохранением общей темы «Времена года». Работа с применением всех инструментов по редактированию и деформации текста, а так же ранее изученных инструментов для создания векторного изображения и добавлением растровой графики.

*Формы проведения занятия*: практическое учебное занятие, беседа, самостоятельная практическая работа.

*Формы контроля:* педагогическое наблюдение, опрос, практическое задание, реализация творческого задания, обсуждение.

9.7. Рисунок «Коллаж».

*Теоретические понятия и термины*. Понятие «Коллаж», его назначение и виды. Объяснение поэтапного выполнения работы. Демонстрация примеров работ. Показ презентации.

*Практическая работа.* Создание коллажа с использованием векторной и растровой графики.

*Формы проведения занятия*: практическое учебное занятие, беседа, самостоятельная практическая работа.

*Формы контроля:* педагогическое наблюдение, опрос, практическое задание, реализация творческого задания, обсуждение.

9.8. Рисунок«Моя фантазия».

*Теоретические понятия и термины.* Выбор темы.Объяснение поэтапного выполнения работы. Демонстрация примеров работ. Показ презентации.

*Практическая работа.* Работа с применением всех изученных инструментов или выборочно группы инструментов.

*Формы проведения занятия*: практическое учебное занятие, беседа, самостоятельная практическая работа.

*Формы контроля:* педагогическое наблюдение, опрос, практическое задание, реализация творческого задания, обсуждение.

10. Итоговое занятие.

*Практическая работа.* Оформление выставки. Выставка работ.Подведение итогов.

*Формы проведения занятия*: практическое учебное занятие, выставка, самостоятельная практическая работа.

*Формы контроля:* педагогическое наблюдение, выставка, обсуждение.

# **Календарный учебный график**

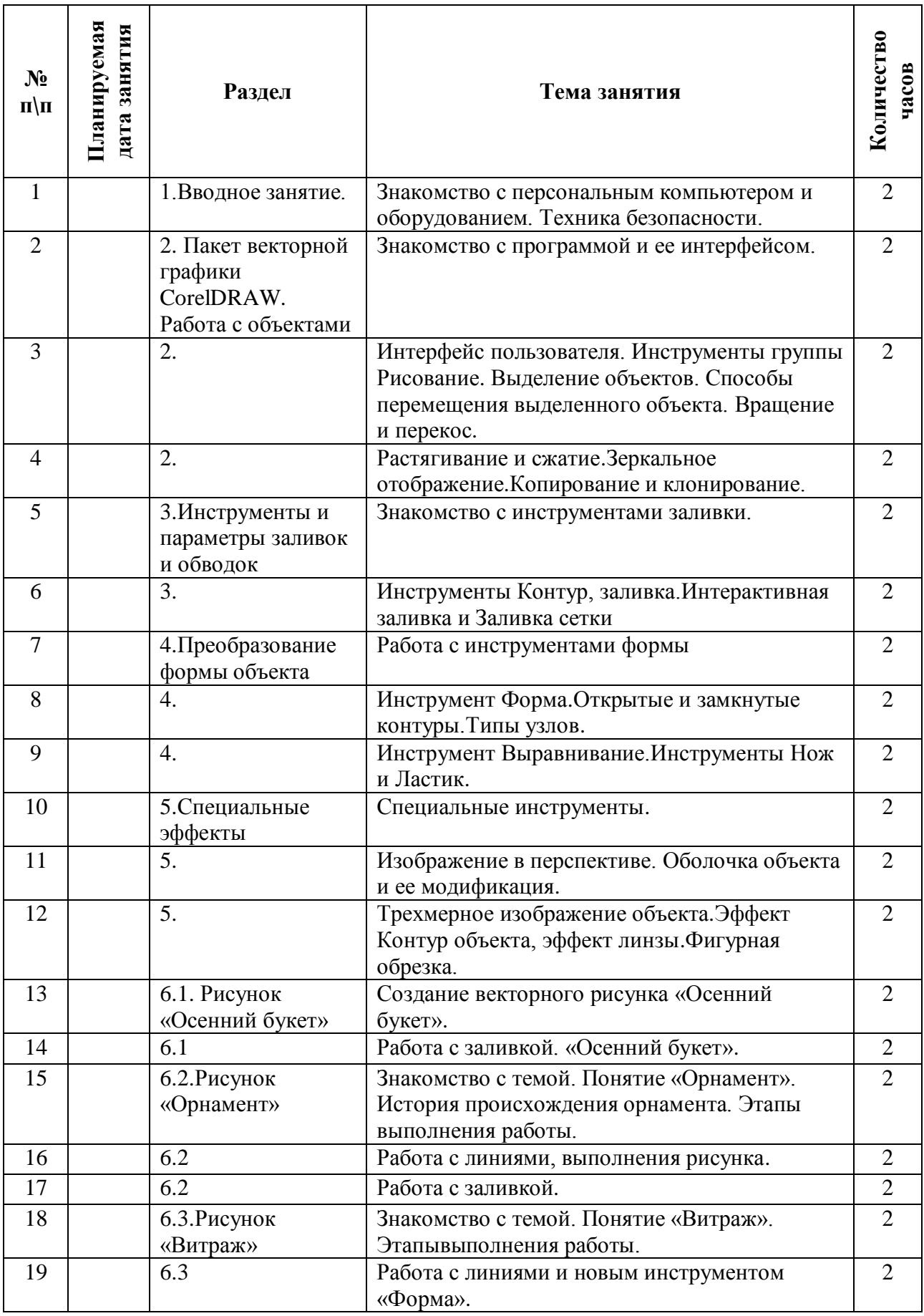

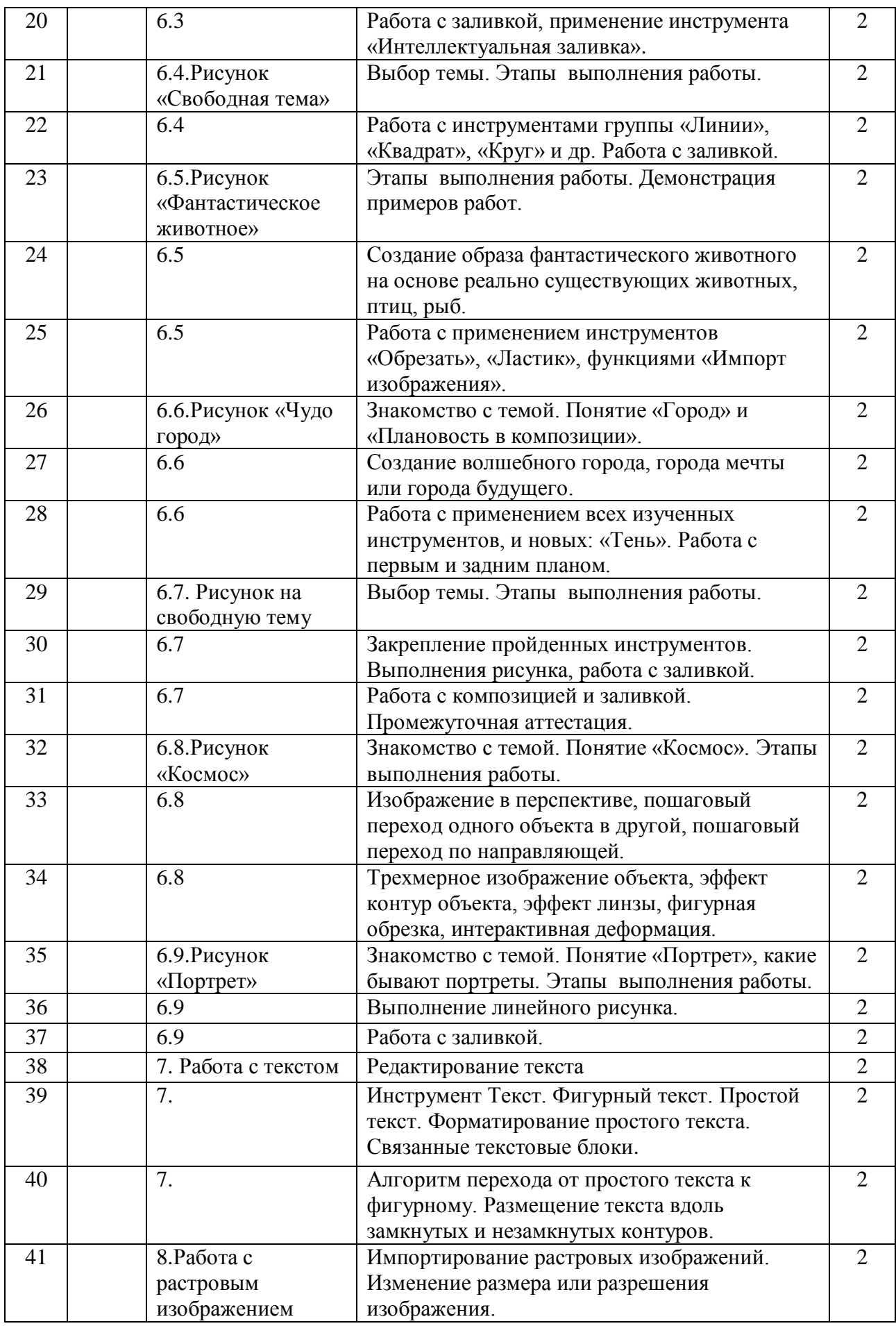

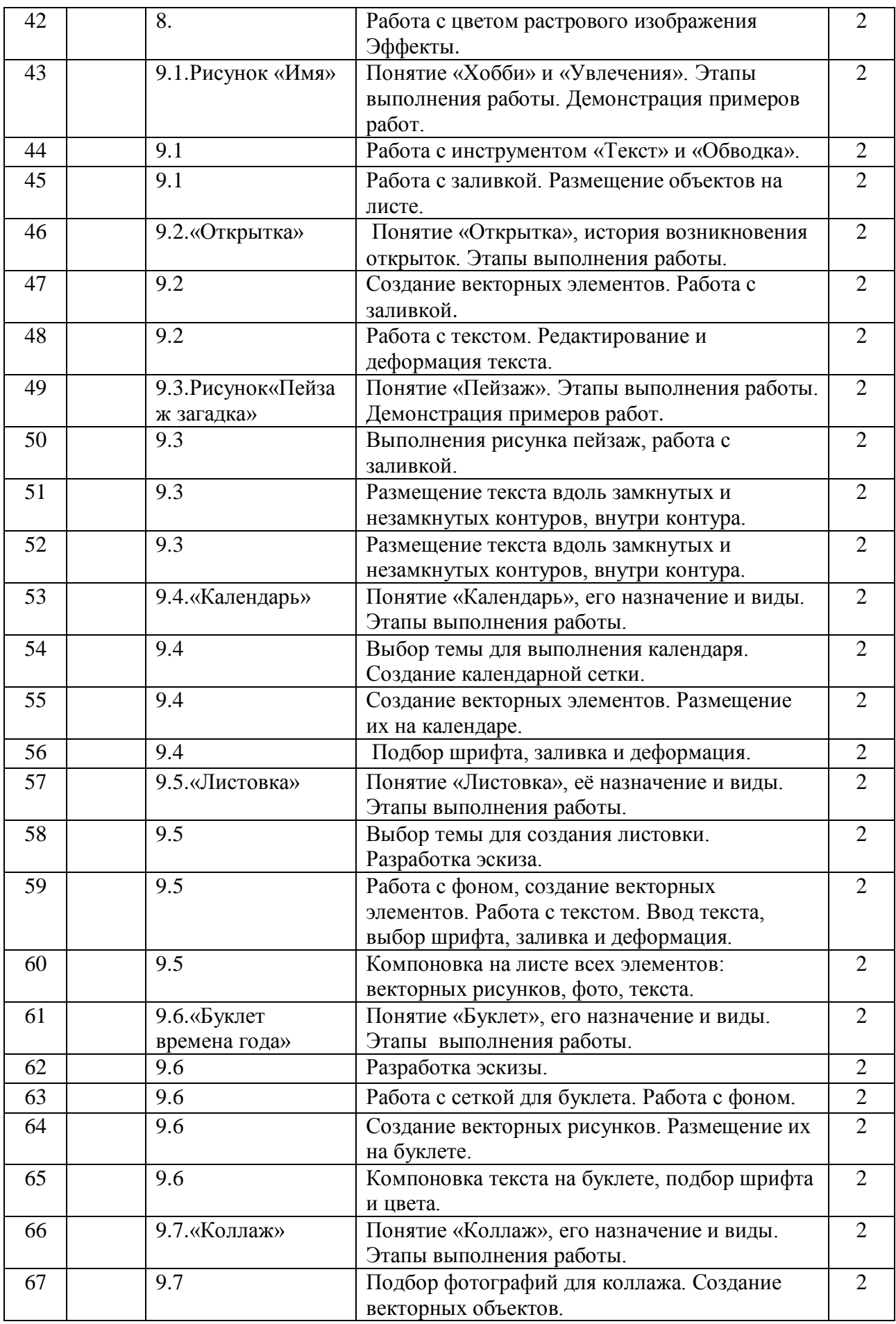

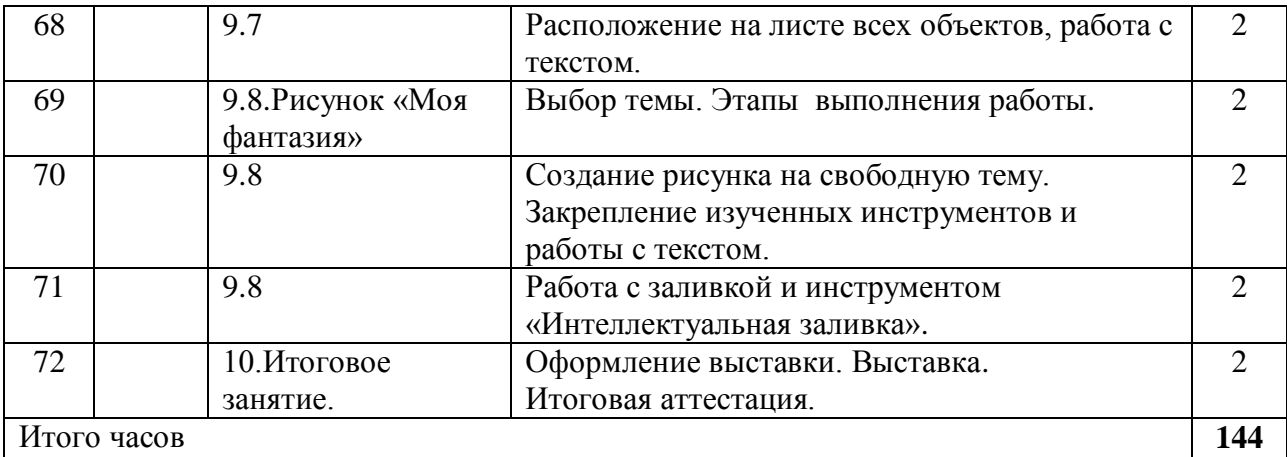

### **Контрольно-оценочные средства**

# Формы контроля и подведения итогов реализации ДООП «Компьютерная графика»

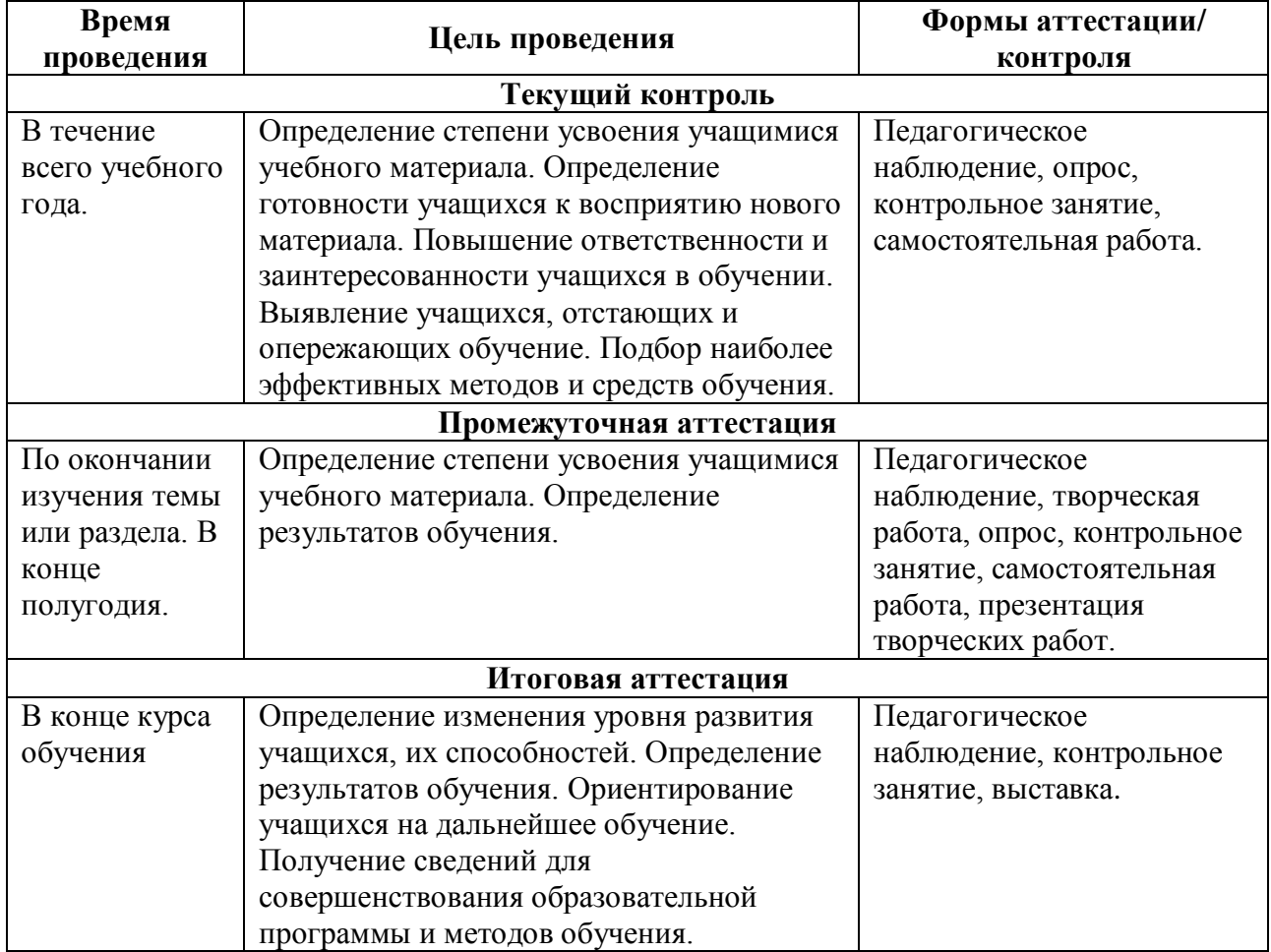

# Критерии оценки результативности ДООП

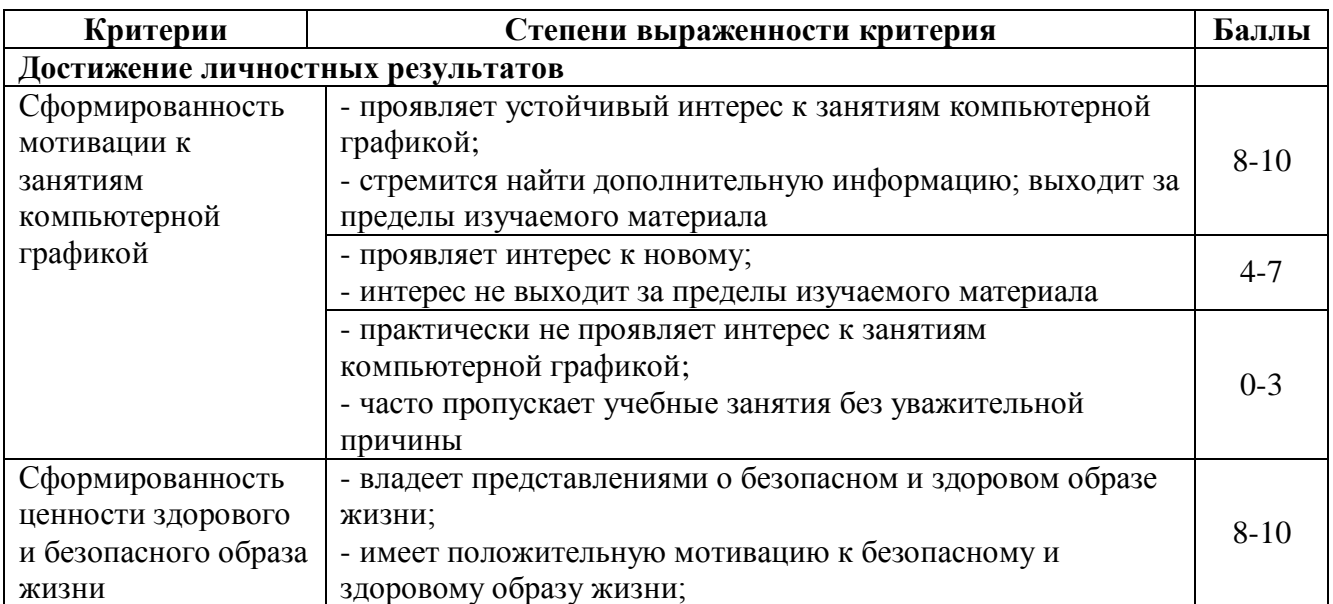

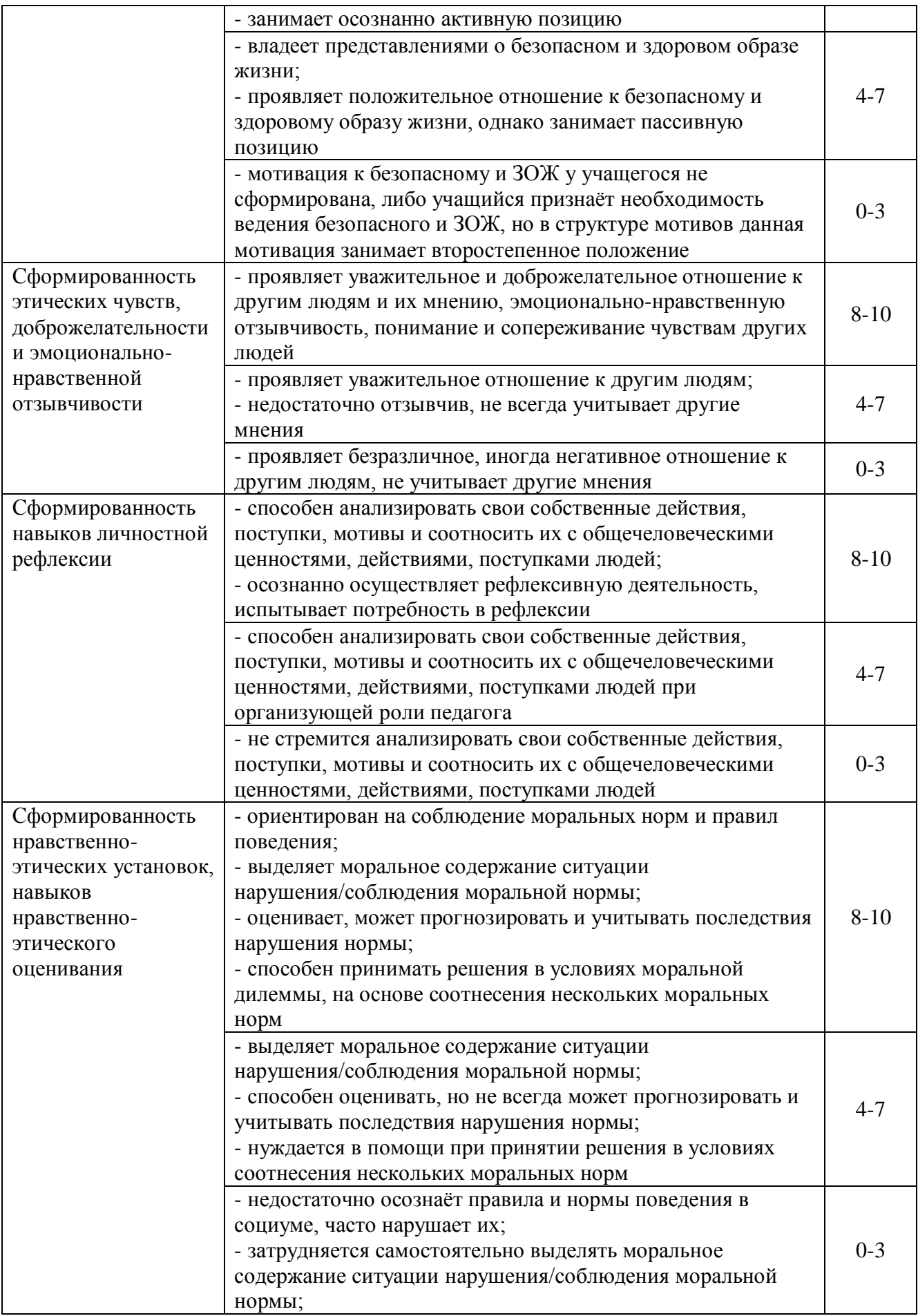

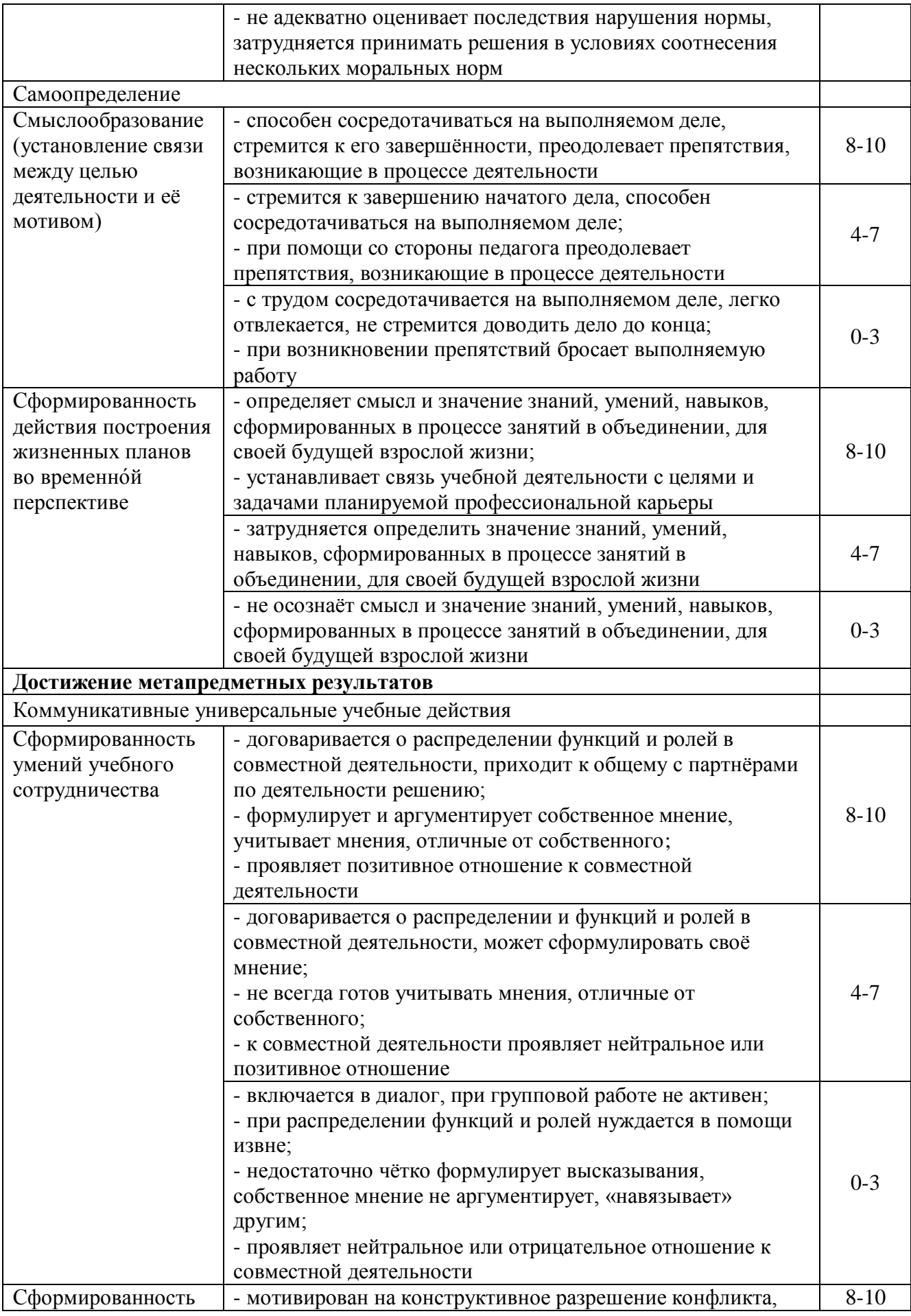

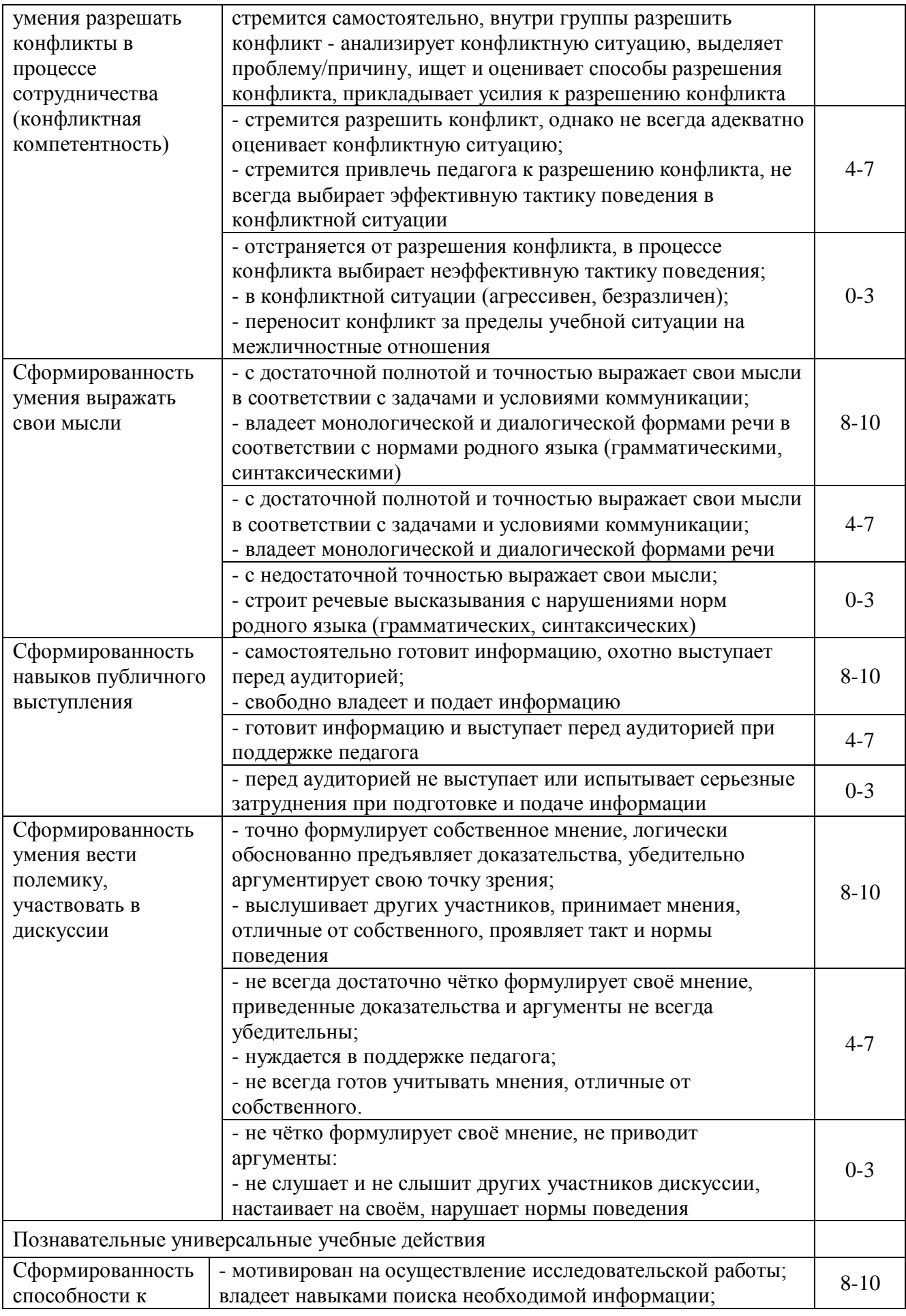

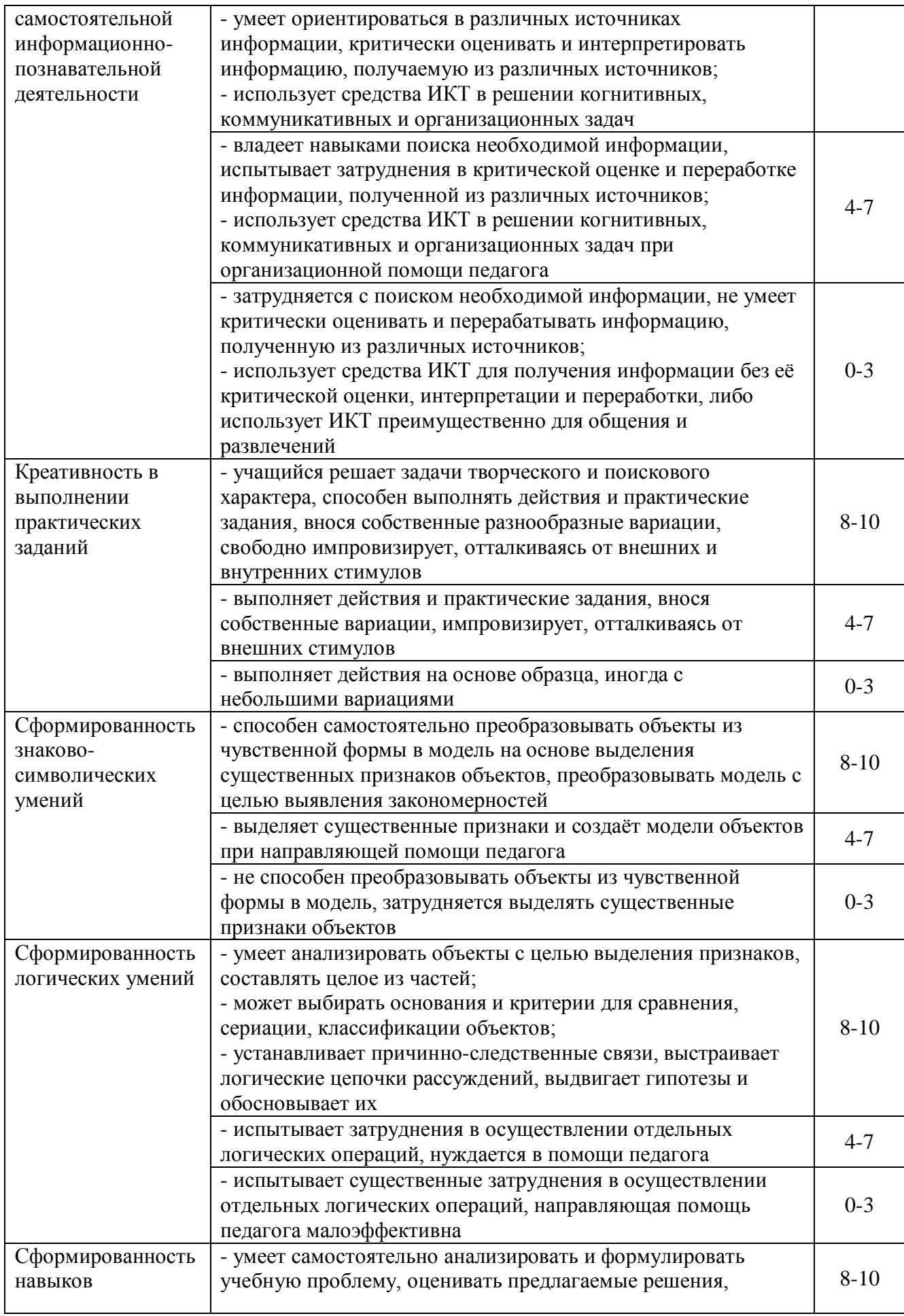

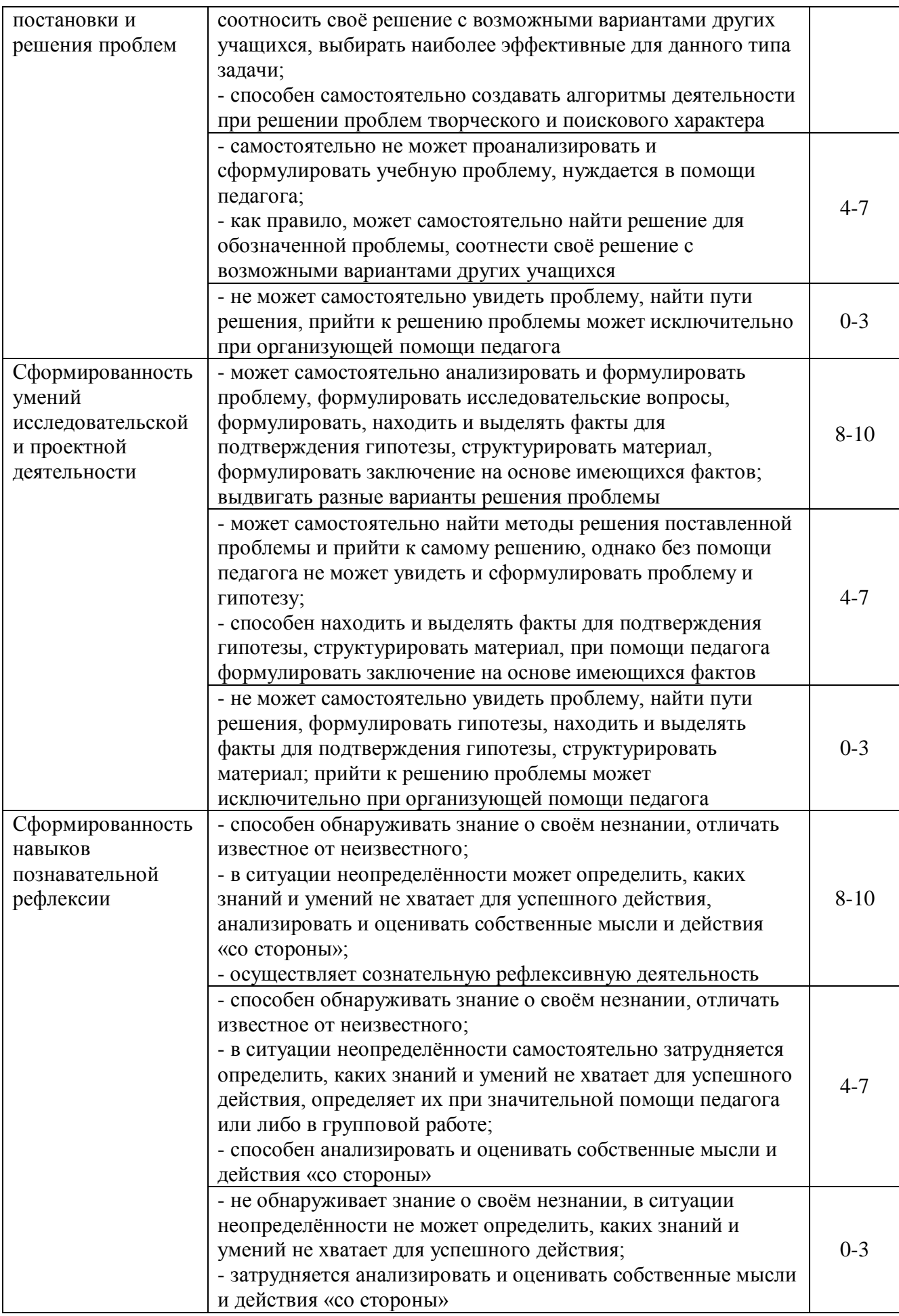

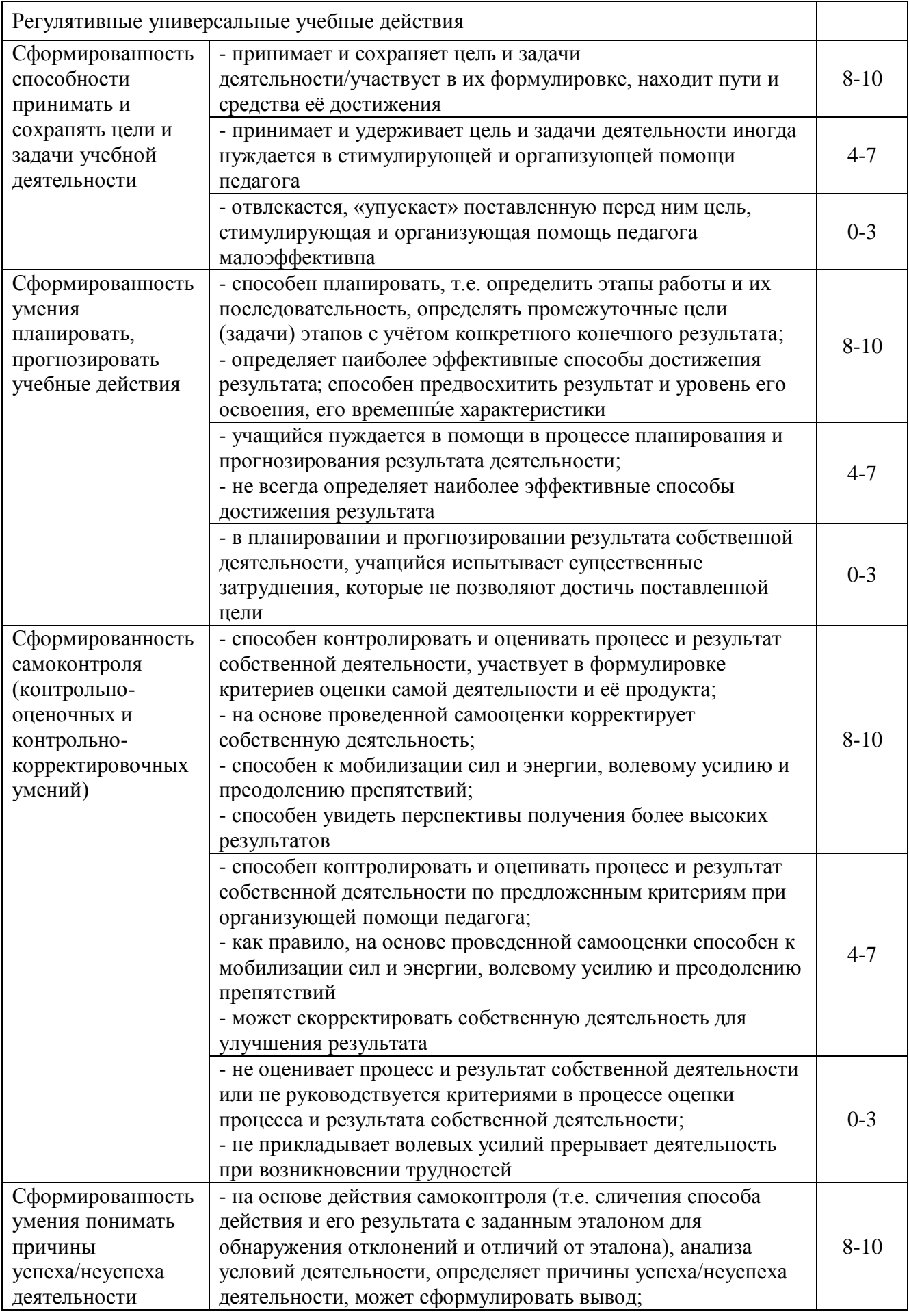

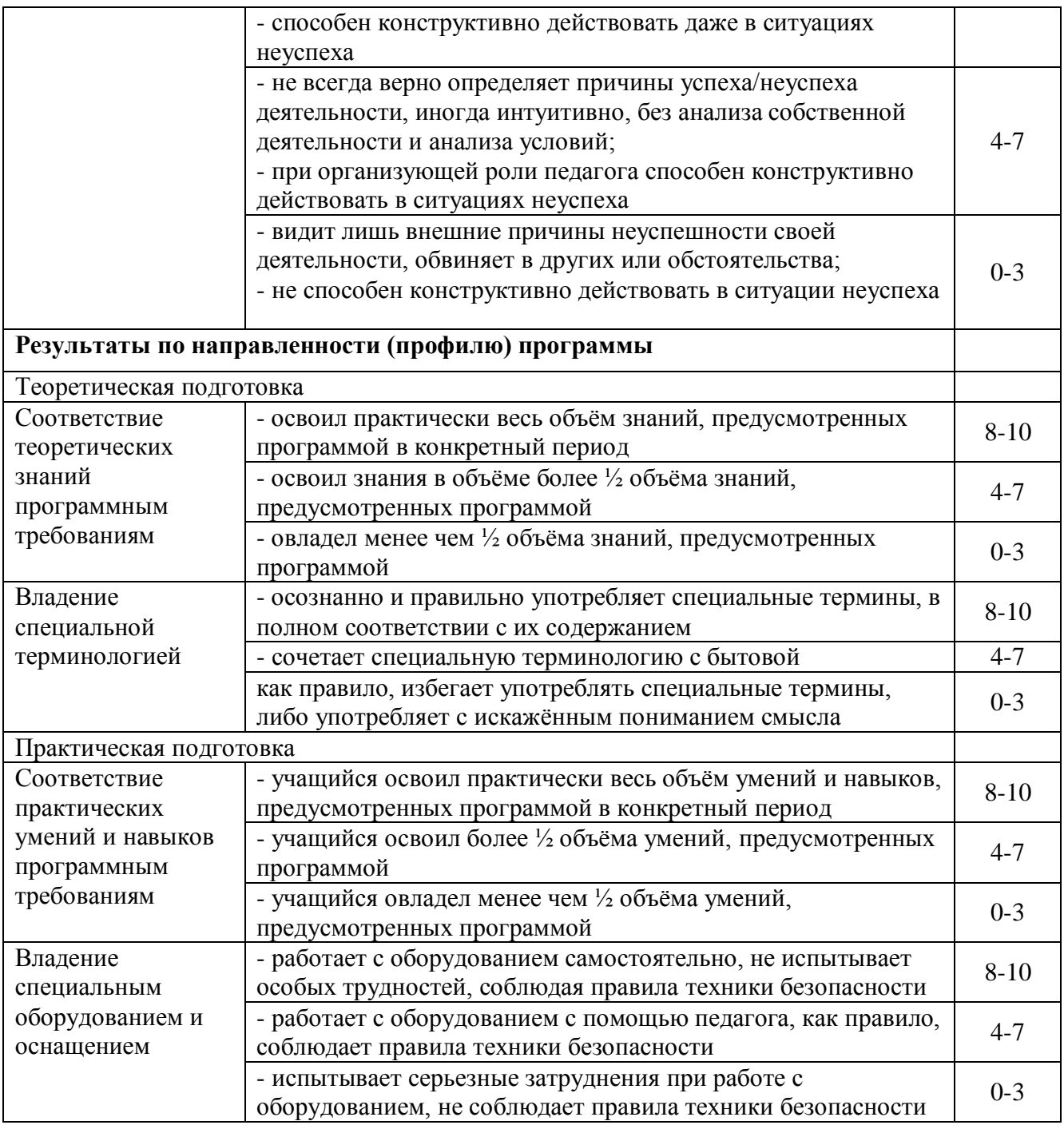

Уровень достижения трѐх групп планируемых результатов по ДООП определяется, исходя из среднего значения по всем критериям каждой группы планируемых результатов:

- повышенный уровень от 8 до 10 баллов;
- базовый уровень от 4 до 7 баллов;
- пониженный уровень от 0 до 3 баллов.

### **Условия реализации программы**

*Материально-техническое обеспечение:*

- светлый просторный учебный кабинет;
- $-$  столы и стулья  $-8$  посадочных мест;
- магнитно-маркерная доска;
- шкафы для хранения материалов и оборудования;
- персональный компьютер;
- мультимедийный проектор, экран;
- учебные приспособления: тетрадь в клетку, ручка. *Учебно-методическое обеспечение* Наглядные и дидактические материалы:

 Медиапрезентации: «Орнамент. История происхождения», «Витраж», «Открытка. История возникновения», «Пейзаж», «Календарь. История происхождения. Создание в программе CorelDRAW» «Листовка. Создание в программе CorelDRAW», «Буклет», «Коллаж. Виды коллажей».

 Тематические папки «Открытки», «Календарь», «Листовки», «Буклеты». *Методическое обеспечение*

Методика проведения занятий предполагает постоянное создание ситуаций успешности, радости от преодоления трудностей в освоении изучаемого материала. Этому способствуют совместные обсуждения выполнения заданий, а также поощрение, создание положительной мотивации, актуализация интереса.

Используются различные методы: анализ, объяснение, разбор, показ, демонстрация и др.

Выбор методов обучения зависит о психофизиологических, возрастных особенностей учащихся, темы и формы занятий.

В процессе реализации программы используется широкий спектр педагогических методов и приѐмов:

 Словесный: беседа; объяснение, методические указания по выполнению заданий; обмен мнениями и анализ просмотренных видеоматериалов и др.

 Наглядный: просмотр иллюстраций; просмотр видеоматериала; показ педагогом, и др.

 Практический: выполнение практических заданий, самоконтроль и самооценка работы и др.

В процессе обучения используются следующие *технологии*:

 *технология личностно-ориентированного обучения* (дифференцированный подход) помогает в обучении каждого на уровне его возможностей и способностей, развитии физических и творческих способностей, созидательных качеств личности;

 *здоровьесберегающие технологии* помогают воспитать личность, бережно относящуюся к своему здоровью и соблюдающую принципы здорового образа жизни;

 *игровые технологии* помогают освоению учебного материала, развитию творческого мышления, воображения и фантазии, улучшают общение и взаимодействие в коллективе;

 *информационно-коммуникационные технологии*, позволяют получать новуюинформацию и знания через просмотр видеоматериалов, сопровождающийся пояснениями педагога для осмысления и оценки своего собственного результата.

 *технология «Портфолио»* - оценка методом портфолио, выполняет роль индивидуальной накопительной оценки и представляет отчѐт по процессу обучения, обеспечивает отслеживание индивидуального прогресса учащегося в обучении;

 *технология развивающего обучения*предполагает вовлечение учащихся в различные виды деятельности от самостоятельной работы с эскизами до разработки и выполнения творческого задания, в процессе деятельности учащиеся приобретают теоретические знания и практические навыки.

*Кадровое обеспечение:* программу реализует педагог дополнительного образования.

31

### **Список литературы**

### *Нормативные правовые акты:*

1. Российская Федерация. Законы. Об образовании в Российской Федерации : Федеральный закон № 273-ФЗ : [принят Государственной Думой 21 декабря 2012 года : одобрен Советом Федерации 26 декабря 2012 года]. – Москва :Эксмо, 2023. - 224 с. – Текст : непосредственный.

2. О национальных целях развития Российской Федерации на период до 2030 года: Указ Президента Российской Федерации от 21.07.2020 г. № 474. - Текст: электронный // Администрация президента: официальный сайт. - URL: <http://www.kremlin.ru/acts/bank/45726> (дата обращения: 01.06.2023).

3. Российская Федерация. Правительство. Концепция развития дополнительного образования детей до 2030 года : [утверждена распоряжением Правительства Российской Федерации от 31 марта 2022 г. № 678-р] // Правительство Российской Федерации : официальный сайт. – URL: <http://static.government.ru/media/files/3fIgkklAJ2ENBbCFVEkA3cTOsiypicBo.pdf> (дата обращения: 01.06.2023).

4. Об утверждении Порядка организации и осуществления образовательной деятельности по дополнительным образовательным программам: Приказ Министерства просвещения РФ от 27 июля 2022 г. № 629. - URL: <https://www.garant.ru/hotlaw/federal/1568418/> (дата обращения: 01.06.2023). - Режим доступа: Информационно-правовой портал Гарант.Ру. - Текст: электронный.

5. Об утверждении санитарных правил СП 2.4. 3648-20 «Санитарноэпидемиологические требования к организациям воспитания и обучения, отдыха и оздоровления детей и молодежи»: Постановление Главного государственного санитарного врача Российской Федерации от 28.09.2020 г.  $N<sub>2</sub>$  28- Текст: электронный// Российская газета – 2020. – 22 дек. – URL: <https://rg.ru/2020/12/22/rospotrebnadzor-post28-site-dok.html> (дата обращения: 01.06.2023).

6. Стратегия развития воспитания в Российской Федерации на период до 2025 года: утв .распор. Правительства РФ от 29 мая 2015 г. № 996-р. -Текст: электронный// Российская газета. – 2015. - Федеральный выпуск № 122(6693) - URL:<https://rg.ru/2015/06/08/vospitanie-dok.html> (дата обращения: 01.06.2023).

7. О направлении информации (вместе с «Методическими рекомендациями по проектированию дополнительных общеразвивающих программ (включая разноуровневые программы)»): письмо Минобрнауки РФ от 18.11.2015 № 09- 3242. - URL:

[http://www.consultant.ru/document/Cons\\_doc\\_LAW\\_253132/02141b8dbdc2aba288](http://www.consultant.ru/document/Cons_doc_LAW_253132/02141b8dbdc2aba2883123b07d337c93806bad46)

3123b07d337c93806bad46 (дата обращения: 01.06.2023). - Режим доступа: Система правовой поддержки Консультант Плюс: - Текст: электронный. *Список литературы для педагога:*

1. Алексеев, А. Г. Дизайн-проектирование. / А. Г. Алексеев. — Москва :Юрайт, 2020. — 91 c.

2. Голомбински, К. Добавь воздуха! Основы визуального дизайна для графики веб и мультимедиа / К. Голомбински, Р. Хаген; Пер. с англ. Н.А. Римицан. — Санкт-Петербург : Питер, 2013. — 272 c.

3. Гурски, Ю. Г95 CorelDRAW 12. Трюк и эффекты / Ю.Гурски,И. Гурска, А. Жвалевски.– Санкт-Петербург : Питер, 2005. - 464 с: ил. — (Серия «Трюк и эффекты»).

4. Елочкин, М. Е. Информационные технологии в профессиональной деятельности дизайнера / М. Е. Елочкин. — Москва :Academia, 2016. — 396 c.

5. Комолова, Н. В. К63 Самоучитель CorelDRAW X6 /Н. В. Комолова. — Санкт-Петербург : БХВ-Петербург, 2012. — 336.: ил. — (Самоучитель).

6. Кривопаленко, Е. И. Проектирование дополнительной общеобразовательной общеразвивающей программы: методические рекомендации/ Е. И. Кривопаленко, Л. А. Кучегура. - Омск: БОУ ДПО «ИРООО», 2019. - 38 с.

7. Лаврентьев, А. Н. Цифровые технологии в дизайне. История, теория, практика / А. Н Лаврентьев. — Москва :Юрайт, 2020. — 209 c.

8. Павловская, Е. Э. Графический дизайн. Современные концепции / Е. Э. Павловская. — Москва :Юрайт, 2020. — 120 c.

9. Corel Corporation, 2012. РуководствопоCorelDRAW® GraphicsSuiteX6.

*Список литературы для учащихся и родителей:*

1. Аллен, Дж. Базовые геометрические формы для дизайнеров и архитекторов / Дж. Аллен. — Санкт-Петербург : Питер, 2017. — 85 с.

2. Берман, Д. DoGoodDesign: как дизайнеры могут изменить мир / Д. Берман. — Москва : Символ, 2015. — 200 c.

3. Иллюстрированный самоучитель по CorelDRAW 12 - URL: [http://samoychiteli.ru/document8842.html\(](http://samoychiteli.ru/document8842.html)дата обращения: 01.06.23).

4. Макарова, В.В. М15 Подарки своими руками с CorelDRAW и Photoshop / В.В. Макарова. — Санкт-Петербург : БХВ-Петербург, 2010. — 192 с.